## **SUNY TIME & ATTENDANCE INSTRUCTIONS (APPROVING TIME RECORDS FOR SUPERVISORS)**

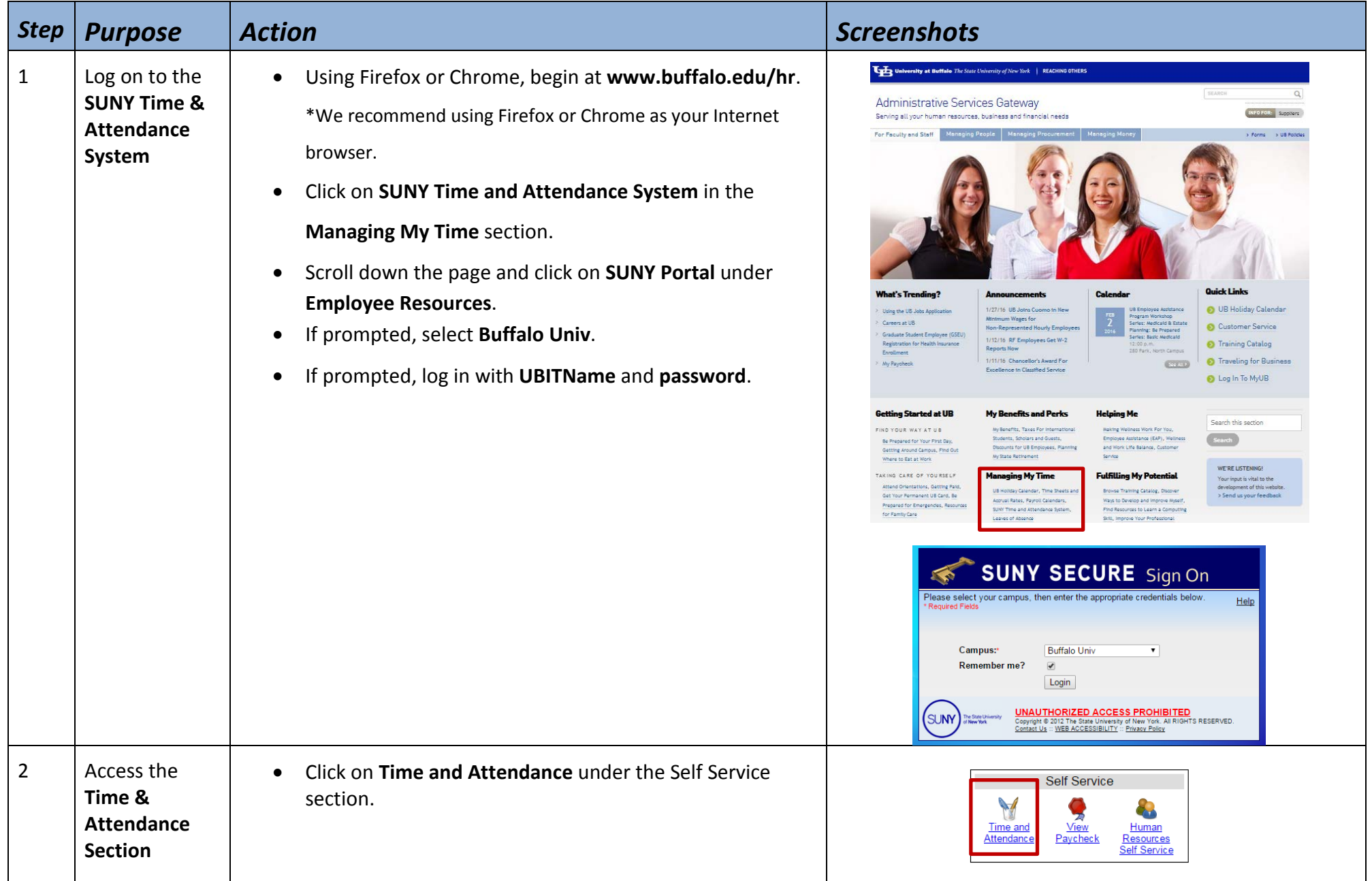

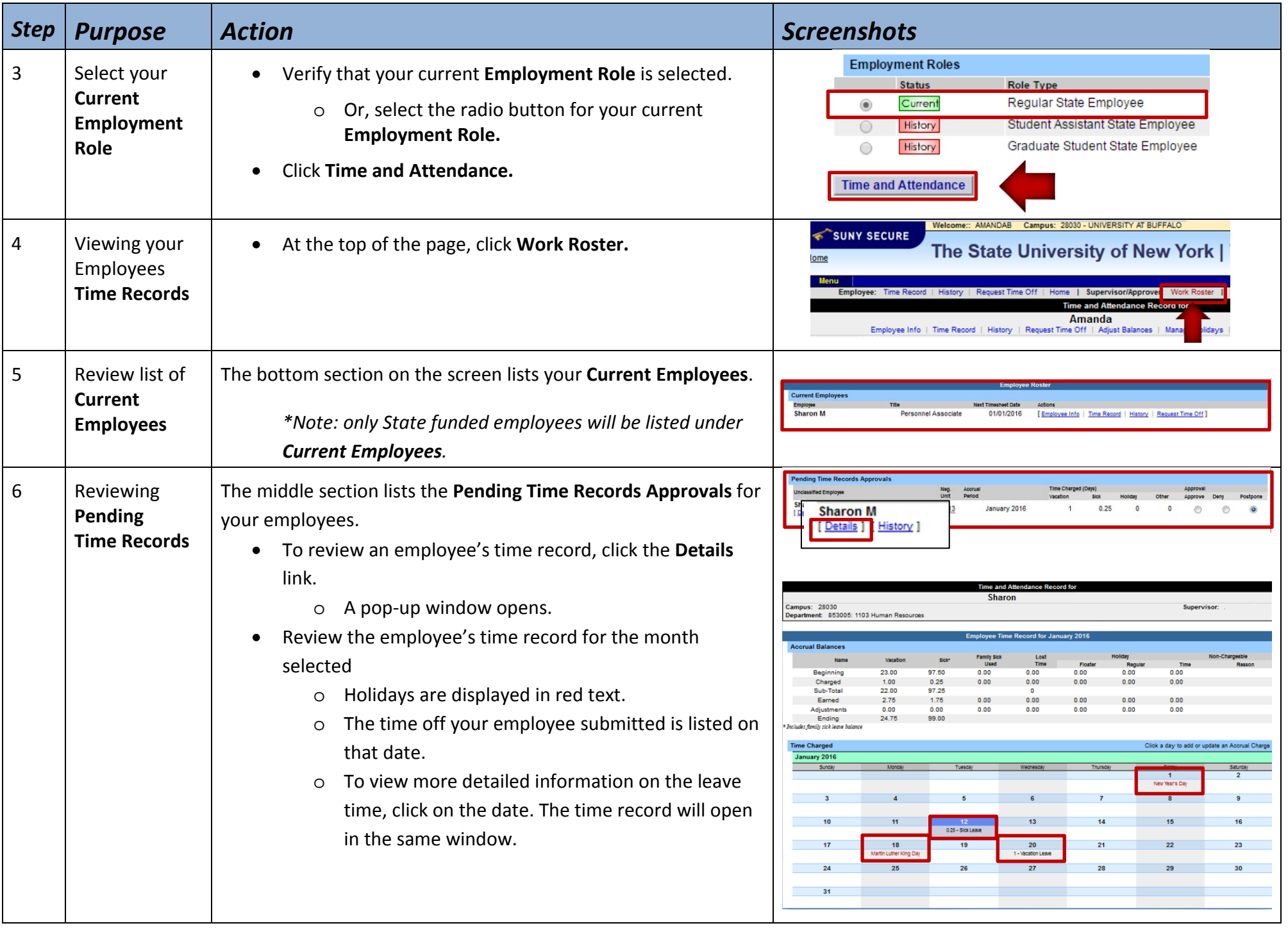

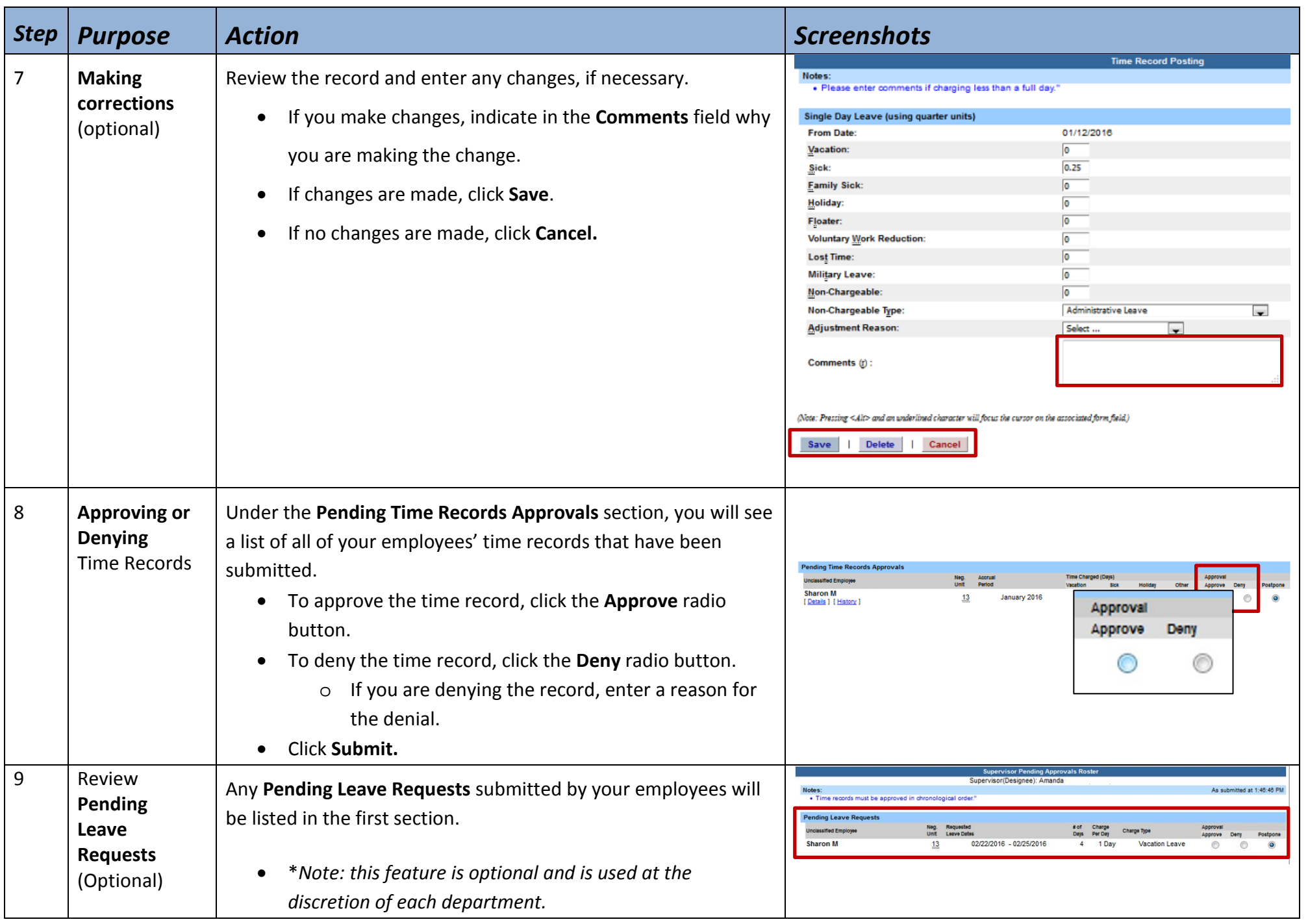

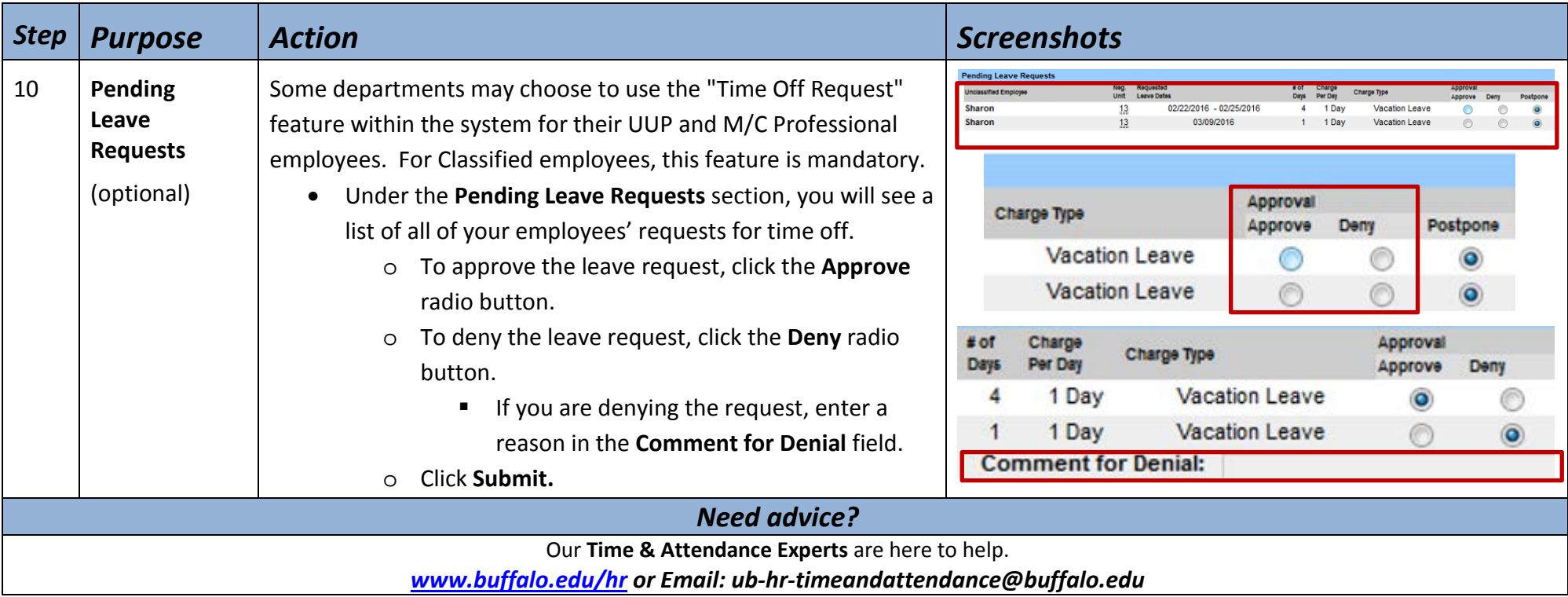